## **How to Submit A Service Request**

## **Submitting a Service Request**

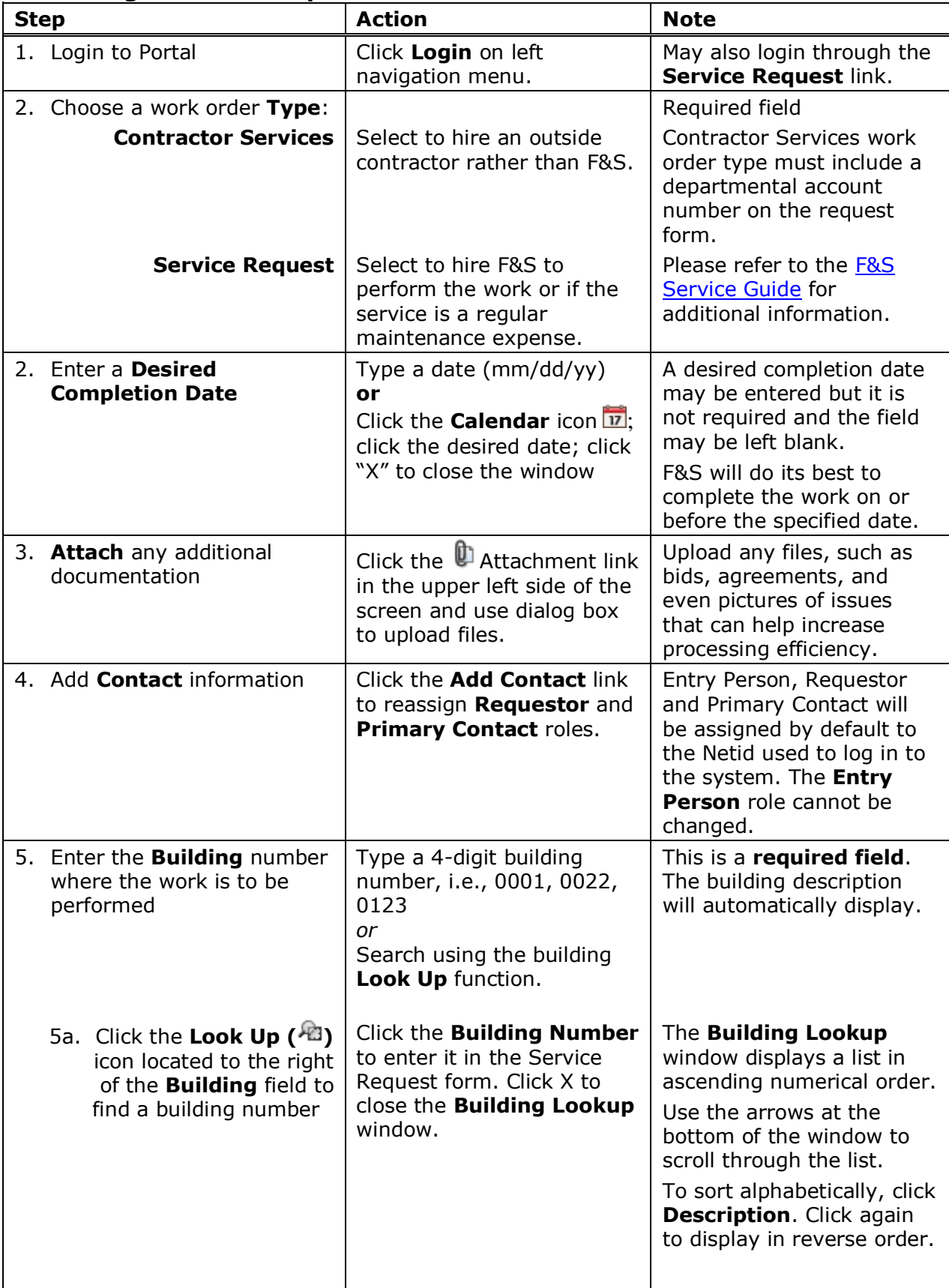

## **How to Submit A Service Request**

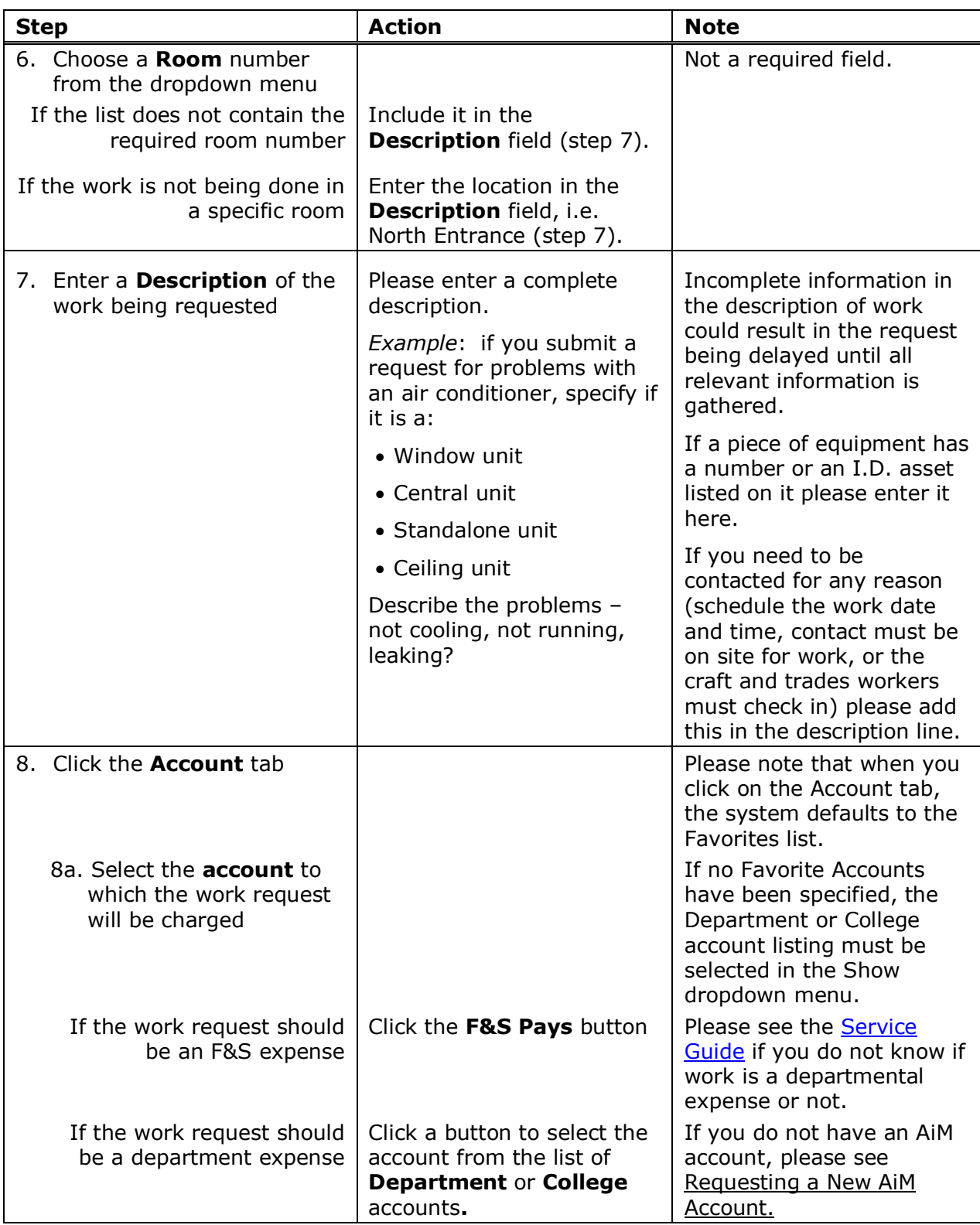

## **How to Submit A Service Request**

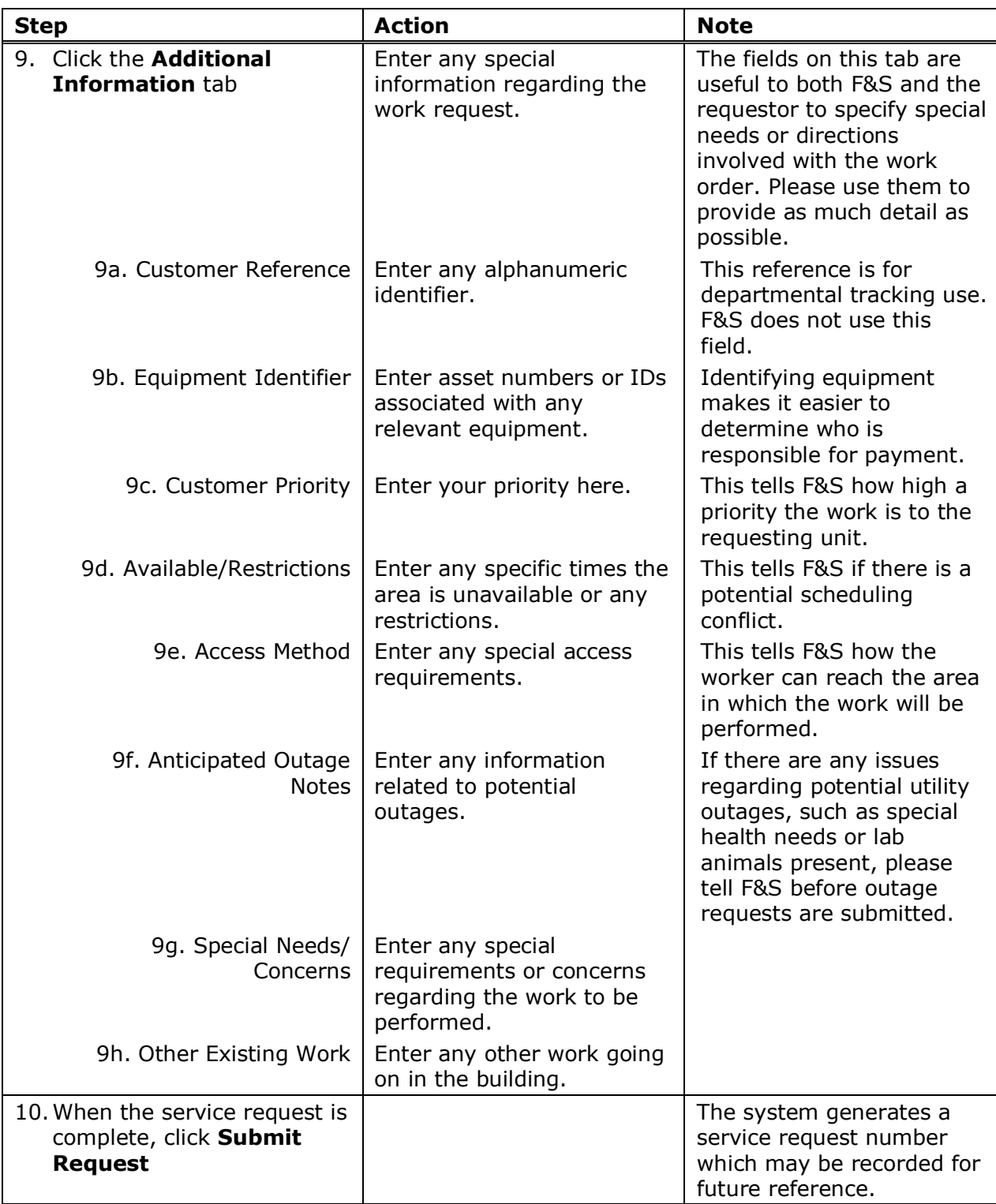